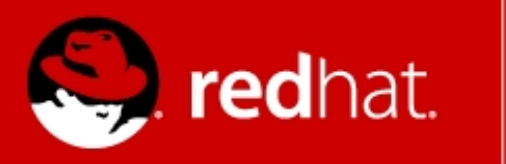

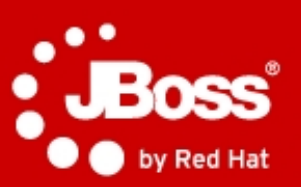

# **RiftSaw Workshop**

Marek Baluch mbaluch@redhat.com November 2011

## **Agenda**

- Order Approve process
	- Invoke a partner service
	- Correlate incoming requests
	- If-then-else
- Asynchronous Echo
	- Asynchronous partner invoke

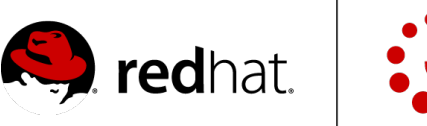

#### **Exercise 1 – Order Approval Process**

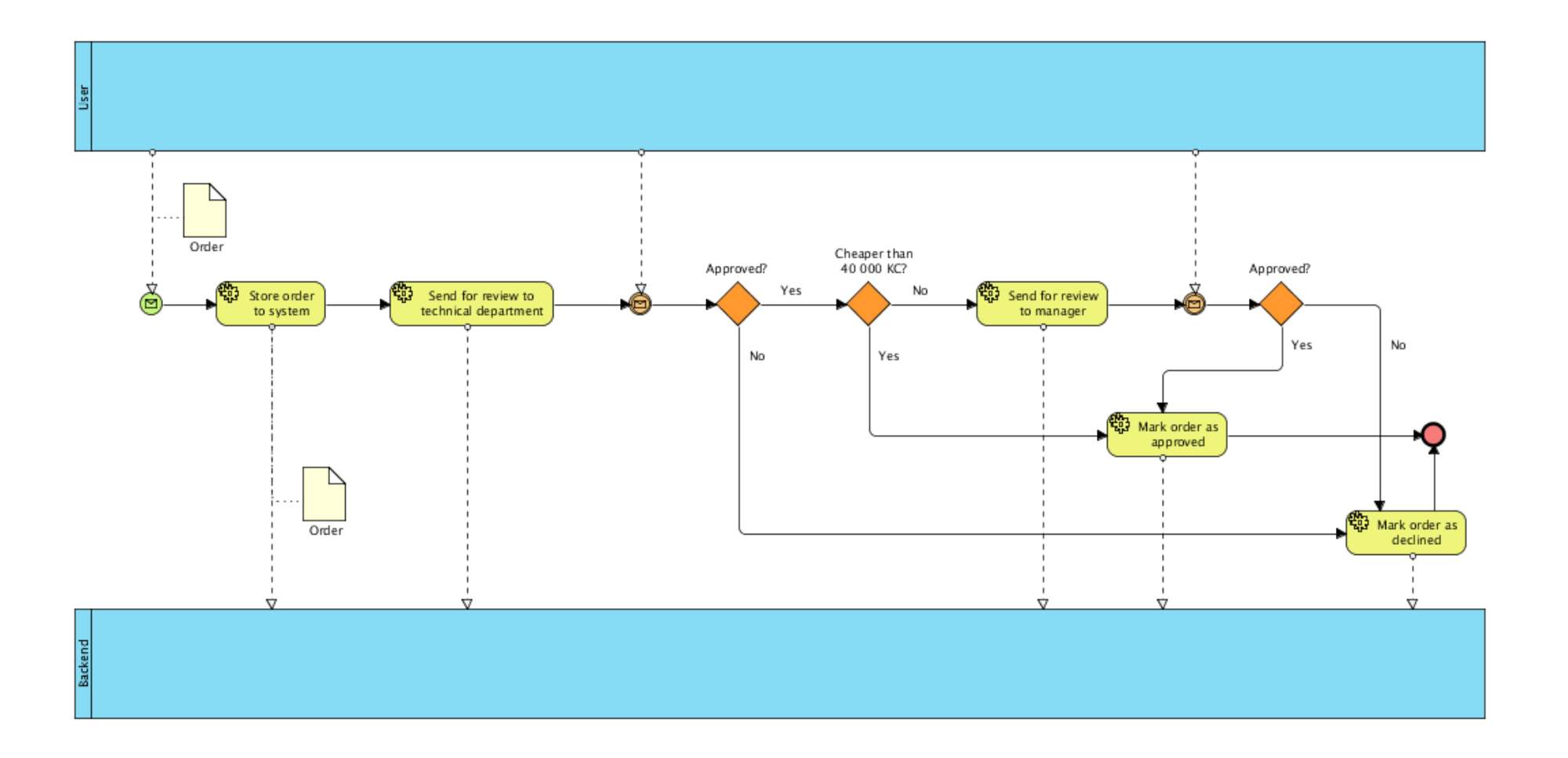

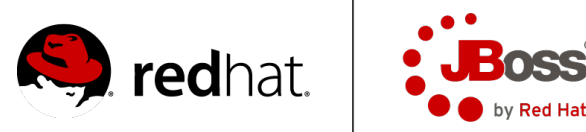

#### **Exercise 1 – Description**

- Process inbound operations
	- createOrder(orderer, item, price, quantity)
	- techDecide(orderID, decision "approved" / "declined")
	- findirDecide(orderID, decision "approved" / "declined")
- Process outbound operations
	- createOrder(orderer, item, price, quantity)
	- setApprover(orderID, approverRole "tech" / "findir")
	- setOrderState(orderID, newState "APPROVED" / "DECLINED")

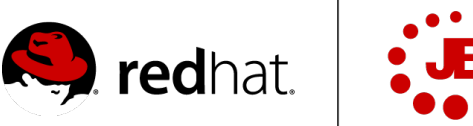

#### **Exercise 2 – Asynchronous Echo**

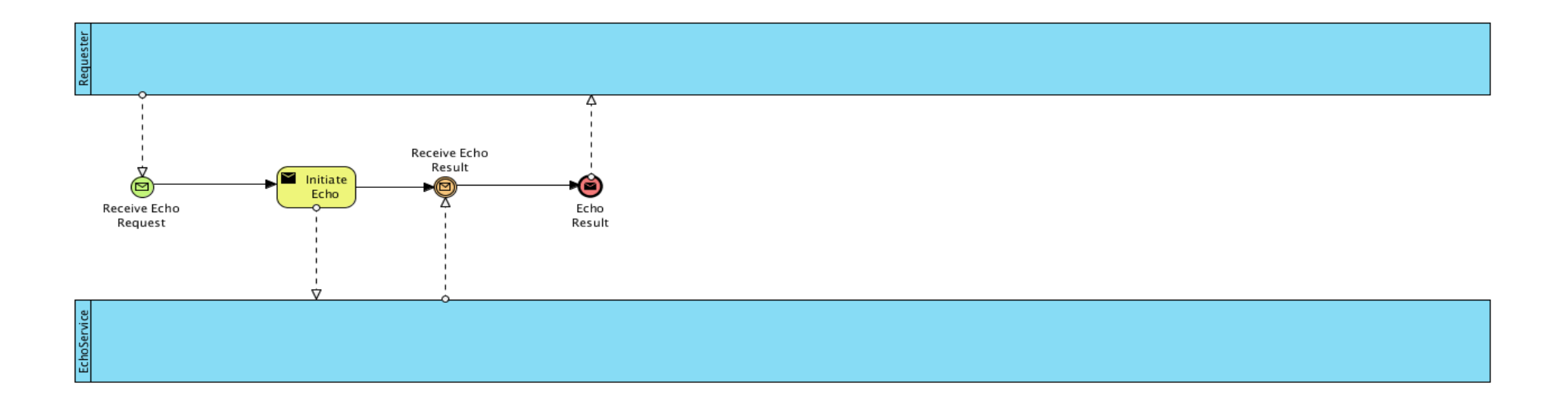

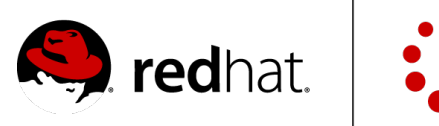

**Red Hat** 

### **What's next?**

- Resources
	- WS-BPEL 2.0 Specification and Primer
	- Samples shipped with RiftSaw
	- Google ;-)
- Questions?
- Contact
	- mbaluch@redhat.com

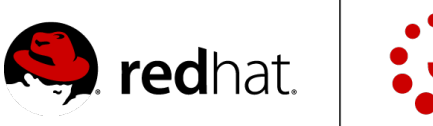